# **Da**ň**ové asignace v** Č**eské republice**

Jiří Přibyl

# **Úvod**

Česká republika je jediným státem Visegrádské čtyřky, který dosud nezná daňové asignace jako jednu z forem financování neziskového sektoru. Zatímco v jejích ostatních státech již tento mechanismus funguje dva a více let, v České republice se o něm léta pouze mluví, aniž by tato myšlenka byla realizována. Příspěvek srovnává přístupy některých jiných států k daňovým asignacím, a to zejména s ohledem k jejich aplikaci v České republice.

V příspěvku je rovněž diskutováno chování poplatníka s ohledem na jeho ochotu podporovat neziskový sektor. Základním předpokladem těchto úvah je, že ochoten projevit svou podporu tím více, čím méně se tím sníží jeho majetek. Není tedy brán v úvahu fakt, že poplatník může mít užitek ze samotného aktu poskytnutí podpory, že může být beneficientem podpořené neziskové organizace nebo že v návaznosti na "dar" může získat nějaký prospěch, ale je uvažován pouze jeho čistý výdaj.

# **1. Ve**ř**ejná podpora neziskových organizací**

Zřejmě nebude příliš sporu o tom, že neziskový sektor má v soudobé ekonomice své nezastupitelné místo a je schopen účinně plnit funkce, které nejsou s to zajistit komerční subjekty z důvodu jejich nerentabilnosti za podmínek, za kterých komerční subjekty fungují, ani stát, ať už je to z důvodu jeho nižší operability, která souvisí se způsobem řízení moderního státu, nebo kvůli jeho byrokratické zkostnatělosti nebo vůbec jeho nevhodnosti k řešení dílčího společenského problému nebo potřeby. Neziskové organizace tak plní řadu úkolů v oblasti sociální, kulturní, enviromentální, vzdělávací, sportovní, osvětové a případných dalších.

# *Druhy podpory*

Samozřejmě i tyto organizace potřebují pro zajištění své činnosti a naplňování svých cílů nezbytné prostředky. Zpravidla jsou jejich možnosti získání prostředků z vlastní činnosti vzhledem k její povaze omezené, a jsou proto závislé na příspěvcích od soukromých nebo firemních dárců nebo sponzorů a na prostředcích získaných z veřejných zdrojů formou dotací.

Prostředky z veřejných zdrojů získávají neziskové organizace za podmínky, že jejich činnost je shledána poskytovatelem dotace za veřejně prospěšnou. Veřejně prospěšné účely však nejsou podporovány veřejným sektorem jen formou dotací, ale i jinými způsoby, a to zejména v daňové oblasti. V tomto směru lze jmenovat např.:

- osvobození (např. od daně dědické či darovací, od daně z přidané hodnoty, od daně z nemovitostí),
- preferenční režimy (např. u daně z přidané hodnoty nebo daně z příjmů),
- daňové odpočty darů na veřejně prospěšné účely u dárců,
- daňové slevy u dárců z titulu poskytnutých darů na veřejně prospěšné účely.

Uvedený výčet není vyčerpávající. Z hlediska regionu střední a východní Evropy sem samozřejmě patří i daňové asignace, které se zvolna šíří ve státech tohoto regionu, čemuž napomáhá i intenzivní mezinárodní spolupráce neziskových organizací regionu s cílem šíření myšlenky tzv. 1% daně. Ve stále více zemích střední a východní Evropy může poplatník rozhodnout, že jedno nebo dvě procenta z jeho daňové povinnosti je stát povinen poskytnout neziskové organizace, kterou poplatník určil.

Jak na daňové úlevy (ve formě odpočtů či slev), tak na daňové asignace a dotace, lze nahlížet jako na určitou dispozici s daňovým výnosem, kdy má poplatník a stát na tuto dispozici různou míru vlivu. Současně je zde i různá míra stimulace a zainteresovanosti poplatníka. V základních rysech lze tyto faktory shrnout, jak je uvedeno v tabulce č. 1.

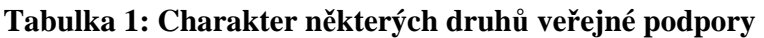

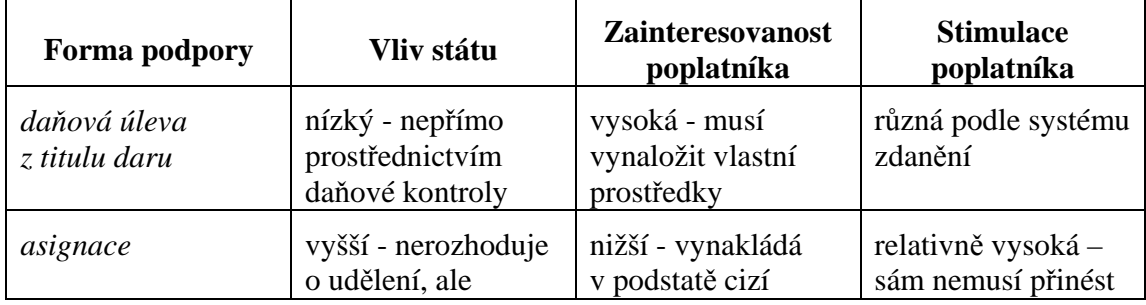

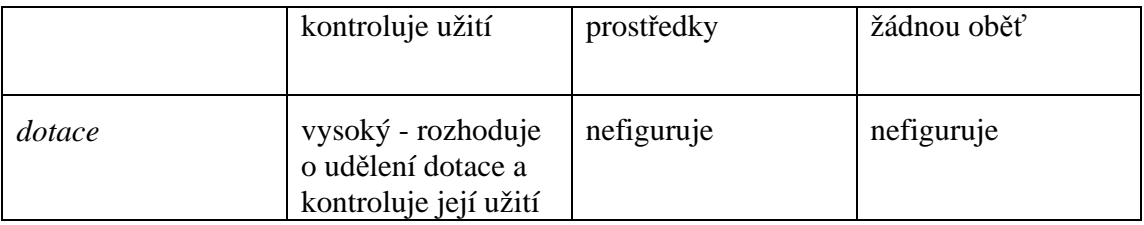

### *Kontrola*

V případě dotace je v zásadě zcela na jejím poskytovateli, zda ji poskytne a za jakých podmínek. Zpravidla jsou vypisovány soutěže, v nichž jsou vybírány projekty, které odpovídají představám poskytovatele dotace a které se následně rozhodne podpořit. Přidělení dotace pak pro příjemce znamená, že ji může použít pouze na stanovený účel a musí provést po skončení jejího čerpání její vyúčtování. Pokud poruší pravidla pro čerpání a použití dotace, musí dotaci jednak vrátit a jednak je povinen za svou nekázeň nést sankci. Stát coby poskytovatel dotace tak má relativně velmi dobrou kontrolu nad poskytnutými prostředky a poskytuje je přímo na určitý veřejněprospěšný účel.

Plyne-li podpora neziskovému sektoru formou daňových asignací, je obvykle předem stanovený okruh příjemců, neziskových organizací, které musí prokázat, že naplňují stanovený veřejněprospěšný účel. Touto předběžnou selekcí oprávněných subjektů už stát provádí určitou kontrolu toho, aby asignované prostředky, které jsou veřejným zdrojem, neboť plynou z daní, byly poskytnuty jen na aprobované účely. Kromě toho jsou příjemci asignací obvykle povinni prokazovat vynaložení takto získaných prostředků na stanovený účel, a pokud účelovost poruší, nahlíží se na asignované prostředky obdobně jako na dotace – příjemce je povinen je vrátit a současně se vystavuje sankci. Navíc jsou často stanoveny i lhůty, do kdy musí být získané prostředky na stanovený účel vynaloženy. Stát tedy má i v případě asignací poměrně silné nástroje kontroly nad těmito prostředky, a to jak předběžně, tak následně.

Relativně nejslabší je postavení státu z hlediska kontroly veřejné podpory v případě daňových úlev. Zde totiž vystupuje daňový subjekt, který si úlevu uplatnil, nikoli podpořená organizace. Nicméně daňový subjekt musí prokázat, že daňovou úlevu využil oprávněně. Samotná organizace (i s ohledem na skutečné použití získaných prostředků) takto přímo dosažitelná není a muselo by být zahájeno samostatné řízení s ní, zda v souvislosti s přijetím údajných darů dodržela i ona veškerá pravidla. V podmínkách České republiky lze provést kontrolu přijímající organizace v souvislosti s daní darovací, např. na Slovensku, kde byla darovací daň zrušena, jsou možnosti kontroly omezenější. V tomto směru je kontrola u daňových asignací jednodušší.

#### *Zainteresovanost*

Pokud chce poplatník využít daňovou úlevu, musí nejprve sám poskytnout vhodné organizaci na příslušný aprobovaný účel peněžitý nebo věcný dar. To zpravidla předpokládá, že má dostatečně silnou motivaci k tomu, aby takový dar poskytl, tedy zejména, že činnost obdarované organizace skutečně ze svého pohledu považuje za prospěšnou a nezřídka její prospěšnost i přímo pociťuje. Dary věnuje obvykle organizaci ověřené, se kterou má buď přímou osobní zkušenost, nebo o ní má dobré reference od svého okolí, případně je příslušná organizace zaštítěna příznivým mediálním obrazem, renomé a prokazatelnými výsledky.

Poplatník tedy za daných okolností patřičně zhodnotí, zda má své prostředky poskytnout a zřejmě se je bude snažit poskytnout co nejefektivněji.<sup>1</sup> Samotná daňová úleva představuje spíše určitou třešinku na dortu, která má poplatníka za tuto prospěšnou činnost odměnit a ulehčit mu. Přičemž je rozdíl, zda je daňová úleva poskytována jako daňový odpočet, nebo sleva na dani. Zatímco u daňového odpočtu bude poplatník vždy kompenzován pouze určitou poměrnou částí daru, v případě daňové slevy by se mohlo stát, že by byl kompenzován zcela (odpočtem daru od daňové povinnosti). Záleží ovšem na konstrukci slevy.

V případě daňové asignace je samozřejmě zainteresovanost poplatníka výrazně nižší, protože rozhoduje o částce, kterou je tak jako tak povinen někam odvést. $^2$  Z tohoto pohledu tedy může být poplatníkovi relativně lhostejné, kam část své daně poukáže. Současně ale má možnost s danou částkou naložit tak, jak jemu nejlépe vyhovuje, čili i v tomto případě provádí volbu podle něj nejvhodnějšího příjemce daňové asignace. Že

<sup>&</sup>lt;sup>1</sup> Nicméně s ohledem na stupnici efektivnosti M. Friedmana se již nachází na druhém stupni a jeho chování nemusí být zcela efektivní, neboť vynakládá sice vlastní prostředky, ale pro cizí.

<sup>&</sup>lt;sup>2</sup> V tomto případě se tedy nachází podle M. Friedmana na nejnižším stupni efektivnosti, protože rozhoduje o použití cizích prostředků pro cizí.

poplatníci věnují výběru subjektu, kterému poukážou část své daně, nikoli nevýznamnou pozornost, ukazují i průzkumy, které byly na toto téma provedeny (např. FOCUS, str. 18). Poplatníci tak i k těmto prostředkům, které náleží státu, přistupují relativně zodpovědně a považují je stále tak trochu za své.

U dotací samozřejmě poplatník nijak zainteresován není. Jeho úloha končí zaplacením daně a v dalším teoreticky vystupuje "pouze" jako volič. Jeho určitá zainteresovanost se tak projevuje v průběhu politického procesu výběrem podporovaného volebního programu. Projevují se tak ale maximálně jeho obecné preference rolí veřejných financí a veřejného sektoru vůbec.

#### *Stimulace*

Prvotní stimulace zřejmě bude spočívat spíše v tom, co bylo uvedeno výše, tedy že poplatník má osobní důvod podpořit nějakou neziskovou organizaci. Tato daňová stimulace spočívá v tom, že poplatníkovi je snižován jeho výdaj související s poskytnutou podporou. Dalo by se tedy mluvit i o kompenzaci poplatníka ze strany veřejného sektoru.

Jestliže je podpora neziskovému sektoru poskytována formou daňových úlev, závisí nejen na podobě této daňové úlevy, ale i na způsobu zdanění příjmů, resp. režimu osobní důchodové daně. Zřejmě bude mít poněkud jiný vliv sleva na dani v systému s lineární sazbou daně než v případě progresivní daňové sazby. Stejně tak bude poplatník stimulován různě v případě, že je využívána podpora formou odpočtu. Podstata stimulu totiž spočívá ve skutečnosti, do jaké míry ponese dar poplatník a v jaké míře přenese tíhu daru na stát prostřednictvím využití daňové úspory.

Pokud spočívá daňová úleva v daňovém odpočtu, je poplatník vždy nucen nést částečně dar i na úkor vlastních prostředků. Čím progresivnější je daňová sazba, tím větší úspory dosáhnou poplatníci z vyšších příjmových skupin. Např. v České republice tak poplatník, jehož základ daně je vyšší než 331 200 Kč, ponese v optimálním případě pouze 68 % hodnoty daru, zbytek dopadne na daňový výnos veřejných rozpočtů. Pokud je daňová úleva poskytována formou slevy na dani, je možné, že si poplatník o hodnotu daru sníží svou daňovou povinnost, a tudíž ho výdaj na dar fakticky nijak nezatíží. To samozřejmě neplatí, pokud jako slevu může uplatnit pouze určitou část (procento) hodnoty daru.

V případě lineární sazby je potom sleva ekvivalentní odpočtu. Při progresivní sazbě už to však neplatí.

Stimulace v případě daňových asignací je poměrně silná, neboť poplatník má možnost poskytnout podporu, aniž by ho to fakticky cokoli stálo. Záleží tedy zejména na jeho ochotě podpořit určitou neziskovou organizaci a podstoupit za tím účelem požadované kroky. Zde tak hraje pravděpodobně roli zejména jeho obecný postoj k neziskovému sektoru. Pokud mu tedy není neziskový sektor zcela lhostejný, příp. k němu nemá vyloženě nedůvěru, projevená podpora ho nijak nezatíží, odhlédneme-li od související administrativy.

Co se týče dotací, zde poplatník nikterak nefiguruje a stimulován k nim nijak není. Spíše naopak, jelikož musí odvádět daně, aby mohly být veřejným sektorem dotace poskytovány, dalo by se očekávat, že by k dotacím měl mít spíše averzi, protože musí vynaložit prostředky, aniž by jejich užití mohl přímo ovlivnit.

### **2. Da**ň**ové asignace v da**ň**ových systémech zemí st**ř**ední a východní Evropy**

Podoba daňových asignací je ve všech státech, které je zavedly, v podstatě stejná.<sup>3</sup> Poplatník ve svém daňovém přiznání, případně jiném formuláři, zejména pokud daňové přiznání nepodává, stanoví subjekt(y), kterému má být převedena příslušná část jeho splatné (a obvykle uhrazené) daňové povinnosti. Přičemž takto může rozhodnout o jednom procentu své daňové povinnosti, v některých státech pak má možnost disponovat s procenty dvěma.

Tím ovšem veškerá podoba končí, neboť každý daňový systém je odlišný. To je významné zejména, pokud chceme srovnávat daňovou asignaci s daňovými úlevami. Většinou se v pracích zabývajících se podobou daňových asignací, případně i dalšími podobami veřejné podpory, nesetkáme s jejich zasazením do kontextu příslušného daňového systému, což je tedy způsobeno zejména tím, že tyto studie jsou zpracovávány neziskovými organizacemi, či pro jejich potřeby, a jejich hlavním účelem je zhodnocení

 $\overline{a}$ 

<sup>&</sup>lt;sup>3</sup> Určitou výjimkou je způsobem aplikace daňových asignací Polsko, kde se podoba daňových asignace velmi blíží svou podstatou daňové slevě.

možností fund-raisingu. Přesto zasazení daňové asignace do určitého daňového systému může mít poněkud odlišný dopad ve vztahu k daňovým úlevám, a to podle dalších parametrů daného systému. Proto je tomuto poněkud širšímu srovnání úpravy daňové asignace věnován prostor v tomto příspěvku, ačkoli samotné srovnání podoby daňových asignací v jednotlivých státech již bylo prováděno i na jiných místech.<sup>4</sup>

V současné době jsou daňové asignace zavedeny v těchto státech střední a východní Evropy – v Litvě, Maďarsku, Polsku, Rumunsku a na Slovensku. Jak v těchto zemích vypadá osobní důchodová daň shrnuje tabulka č. 2.

| <b>Stát</b>        | <b>Sazba</b>   | Osobní<br>daňová úleva | Daňová úleva<br>na dary                             | <b>Asignace</b> |
|--------------------|----------------|------------------------|-----------------------------------------------------|-----------------|
| Česká<br>republika | 12, 19, 25, 32 | sleva                  | odpočet,<br>max.<br>10 % ZD                         | ne              |
| Litva              | 33             | odpočet                | ne                                                  | 2 %             |
| Maďarsko           | 18, 36         | sleva                  | 30<br>$\%$<br>sleva,<br>daru,<br>max.<br>50 000 HUF | 1 %             |
| Polsko             | 19, 30, 40     | odpočet                | odpočet,<br>max.<br>6 % ZD                          | 1 %             |
| Rumunsko           | 16             | odpočet                | ne                                                  | 2 %             |
| Slovensko          | 19             | odpočet                | ne                                                  | 2 %             |

**Tabulka 2: Osobní d**ů**chodová da**ň **a asignace** 

 $\overline{a}$ 

Jak je patrné, ve státech, které mají progresivní daňovou sazbu, jsou vedle daňové asignace uplatňována i daňová zvýhodnění na poskytnuté dary, zatímco ve státech, které zavedly lineární sazbu osobní důchodové daně, byla možnost daňových úlev z titulu darů

<sup>4</sup> Mimo jiné byl tomuto tématu věnován jeden příspěvek na loňském ročníku této konference (viz Škarabelová).

na veřejněprospěšné účely z daňového systému odstraněna. Poplatníci tak v těchto státech mohou využít pouze daňových asignací.

Zatímco Polsko využívá odpočtu daru od základu daně, Maďarsko umožňuje odečíst část daru od daně formou slevy. Nicméně odečteno od daně může být v Maďarsku maximálně 30 % hodnoty daru<sup>5</sup>, přičemž je dána i absolutní mez odpočtu. To znamená, že všichni poplatníci bez ohledu na výši jejich zdanitelných příjmů dostanou od státu stejnou míru kompenzace, resp. vzhledem k hornímu omezení výše odpočtu, mohou relativně vyšší kompenzaci získat poplatníci s nižšími příjmy. Slevu lze považovat za spravedlivější, protože daňovou výhodu přináší rovnoměrněji.

V případě daňového odpočtu mohou poplatníci s nízkým příjmem dosáhnout díky odpočtu na dary nulového základu daně, tedy daň neplatí vůbec, poplatníci s vysokými příjmy pak zase při existenci progresivní sazby, což je případ států, které zachovaly daňové úlevy, dosahují vyšší daňové úspory díky snížení progrese. Každopádně stát přichází o daňové výnosy, které jsou takto fakticky poplatníkem přesměrovány k organizaci, které poskytl dar. Výsledný efekt je tedy do značné míry stejný jako u daňové asignace, přičemž je ale méně transparentní.

Zavedení daňových asignací ve státech s lineární sazbou lze pak považovat za řešení odpovídající rčení: Vlk se nažral a koza zůstala celá. Lobující neziskový sektor získal dodatečné příjmy, protože lze předpokládat, že lidé, kteří poskytovaly dary, tak budou činit v převážné míře i nadále bez možnosti jejich odečtu z daní (resp. daňového základu). Navíc hlavními dárci jsou z hlediska objemu prostředků zejména právnické osoby. Stát tím, že odstranil možnost odpočtu daru od základu daně, netratil na daňových asignacích tolik, nelze vyloučit, že na tom mohl i vydělat, neboť prostřednictvím odpočtů si poplatníci svou daňovou povinnost snížili o více než o jedno či dvě procenta. Navíc úředníci získali další smysl své existence a mají pod kontrolou toky z daňových asignací, což jim samozřejmě ulehčuje situaci.

 $\overline{a}$ 

<sup>&</sup>lt;sup>5</sup> A to pouze peněžního.

Kdo prodělal na zavedení daňových asignací a zrušení odpočtů, je poplatník, který získal pouze dobrý pocit, že může rozhodnout o naprosto nepodstatné části jím placených daní. Daňové asignace tak lze označit za úspěšný tah neziskových organizací.

Tři z pěti států, které daňové asignace zavedly, tak jimi v podstatě nahradily odpočty darů ze základu daně, přičemž výše tohoto odpočtu je výrazně nižší, poplatník je jen částečně zainteresován, neboť nenese nijak náklad na jím provedenou dispozici, stát získal větší kontrolu nad poskytováním této podpory neziskovému sektoru. Zbylé dvě země se od ostatních výrazně odlišují. Maďarsko jako průkopník daňových asignací pro neziskový sektor zachovalo i slevy na dani, zatímco polská podoba daňových asignací se spíše přibližuje slevě na dani, přičemž je současně možný i odpočet o základu daně.

V těchto dvou posledně jmenovaných zemích tedy asignace působí jako poněkud cizorodý prvek, což platí zejména pro Maďarsko. Ve zbylých třech zemích je lze spíše považovat za určitou úlevu, které však stát získává výrazně vyšší pravomoci, než pokud by poskytoval poplatníkům tradiční daňové úlevy ve formě odpočtů od základu daně, případně slev na dani.

## **3. Da**ň**ové asignace v** Č**eské republice**

O daňových asignacích se v České republice diskutuje již více než 10 let. V roce 2002 došla snaha o jejich zavedení nejdále, neboť byl podán poslanecký návrh zákona, který však byl již v prvním čtení Poslaneckou sněmovnou zamítnut. Vláda k němu tehdy podala negativní stanovisko. Mezitím se však dostaly daňové asignace vzhledem ke koaličním dohodám i do vládního prohlášení. U toho prozatím zůstalo. Nicméně neziskové organizace vytvořily Iniciativu pro 1 %, která intenzivně lobuje za zavedení daňových asignací v České republice. Sdružuje řadu významných neziskových organizací a hlavní záštitu za ní nese občanské sdružení Fórum dárců. Iniciativě jsou v zásadě nakloněna média a podle průzkumů veřejného mínění myšlenku daňových asignací podporu polovina obyvatelstva České republiky.

Osobní důchodová daň v České republice má klouzavě progresivní sazbu. V současnosti si může poplatník uplatnit odpočet z titulu daru poskytnutého na definované veřejněprospěšné účely, přičemž si může odečíst až 10 % základu daně. Jaké procento daně tím poplatník ušetří, demonstruje tabulka č. 3.

| Hrubá mzda                    | $d$ aň –<br>bez daru | $d$ aň –<br>s darem | rozdíl  | procento<br>uspořené<br>daně | 1 % daně<br>(bez<br>odpočtu) |
|-------------------------------|----------------------|---------------------|---------|------------------------------|------------------------------|
| minimální<br>$mzda - odpočet$ | 4 9 6 8              | 4 0 0 8             | 960     | 19,32                        | 49                           |
| minimální<br>mzda – sleva     | 2 3 2 8              | 1 3 8 0             | 948     | 40,72                        | 23                           |
| medián<br>odpočet             | 19 5 98              | 16 0 64             | 3 5 3 4 | 18,03                        | 195                          |
| medián<br>sleva               | 19 637               | 16 103              | 3 5 3 4 | 18,00                        | 196                          |
| průměrná<br>$mzda - odpočet$  | 25 260               | 21 175              | 4085    | 16,17                        | 252                          |
| průměrná<br>$mzda-sleva$      | 25 29 9              | 21 195              | 4104    | 16,22                        | 252                          |
| $devátý decil -$<br>odpočet   | 50 287               | 42 137              | 8150    | 16,21                        | 502                          |
| $devátý decil$ –<br>sleva     | 52 587               | 44 4 37             | 8150    | 15,50                        | 525                          |

**Tabulka 3: Ve**ř**ejná podpora prost**ř**ednictvím** č**eské dan**ě **z p**ř**íjm**ů

Při výpočtech hodnot uvedených v tabulce č. 3 byly podkladem: údaje o mzdové diferenciaci zaměstnanců v roce 2004, minimální mzda platná k 1.1.2006, sazba daně platná od 1.1.2006, v případě údajů v řádcích *mzda – odpo*č*et* se vycházelo ze systému se základním odpočtem na poplatníka ve výši 38 040 Kč, jak byl platný do konce loňského roku, ovšem při použití současných sazeb, v řádcích mzda – sleva je proveden výpočet podle současně platného zákona o daních z příjmů. Předpokládá se, že poplatník uplatňuje pouze základní odpočet (resp. slevu).

Druhý sloupec tabulky ukazuje výši daňové povinnosti poplatníka, pokud neuplatňuje odpočet na dary. Ve třetím sloupci je výše daňové povinnosti poplatníka, pokud uplatní odpočet v maximální výši 10 % základu daně. Ve čtvrtém sloupci je pak rozdíl těchto dvou hodnot, čili absolutní daňová úspora, které poplatník dosáhne při maximálním využití daňového odpočtu. V pátém sloupci je uveden podíl této daňové úspory na daňové povinnosti poplatníka před poskytnutím daru (resp. uplatněním odpočtu). Poslední sloupec pak zachycuje jedno procento z daňové povinnosti poplatníka bez přihlédnutí k odpočtu na dary.

Je patrné, že zatímco absolutní daňová úspora se příliš neliší podle toho, zda je využit odpočet nebo sleva na poplatníka, relativní úspora vykazuje značný rozdíl zejména u poplatníky s nízkými příjmy, potom poměrně strmě klesá a postupně svůj pokles zmírňuje. Z hlediska mezní úspory, lze říci, že nejprve zaznamená vysoký pokles, protože pro poplatníky s nízkými příjmy může úspora dosáhnout vysokých hodnot, potom postupně klesá, až se začne projevovat vysoká mezní sazba a mezní úspora začne narůstat.

Z tabulky rovněž vyplývá, že relativní úspora je mnohem rovnoměrnější pokud je použit odpočet jako základní úleva pro poplatníka, zatímco v případě slev je nerovnoměrnější. Úspora je však v případě odpočtu velmi závislá na velikosti příjmu poplatníka a nezávisí příliš na velikosti daru. Pokud by byla místo odpočtu na dary použita sleva na dani ve výši určitého procenta z daru, nehrála by roli velikost příjmu, ale zejména velikost darů poskytnutých poplatníkem. Současně je ale tento systém obvykle dosti omezený absolutní horní mezí této slevy.<sup>6</sup>

V posledních letech se o daňových asignacích poměrně často debatuje v médiích, což souvisí zejména s Iniciativou pro 1 %, která zahájila svou kampaň v roce 2003. Pro podporu této myšlenky jsou používány různé argumenty. Z těch nejzásadnějších lze vybrat zhruba následující tvrzení:

- lidé ovlivní, kam míří daně (nemohou rozhodovat),
- občané spolurozhodují, co je veřejný prospěch,
- umožňuje široký vstup občanů do veřejné politiky, který žádný jiný mechanismus nevyvolá,
- nový zdroj financování,

 $\overline{a}$ 

<sup>&</sup>lt;sup>6</sup> Pokud přepočteme mez pro slevu na dary v maďarském zákonu o dani z příjmů běžným kurzem, dostaneme částku přibližně ve výši 5 500 Kč. Maximální výše daru, u které lze využít plně slevu je tak asi 18 000 Kč. Tato částka je přitom shodná pro všechny poplatníky, ačkoli osoby s vyššími příjmy budou mít zřejmě vyšší kapacitu poskytovat i vyšší dary, které ovšem už podpořeny nebudou, zatímco osoby s nízkými příjmy této úlevy zdaleka nevyužijí.

#### - zaktivování občanů.

V podstatě jako základní tezi lze spatřovat kampaň proti ošklivému státu, který občanům bere daně, zatímco mechanismus daňových asignací dává občanům konečně možnost o sobě samostatně rozhodovat. Výrazným podtextem je často heslo: Nebudeme přeci dávat státu. Ve všech těchto argumentech se odráží základní nepochopení podstaty daní, a sice jejich neúčelovosti a neekvivalence. Takové prostě daně jsou a to je jejich podstata.

Pro zapojení občanů do rozhodování by a priori měly sloužit jiné nástroje, např. referenda, ale občané by měly i aktivně využívat svých práv a ne rezignovat na politickou situaci a stahovat se z veřejného života.

Argument, že občané takto mohou spolurozhodovat o tom, co je veřejným prospěch, je rovněž poněkud zavádějící. Ve všech státech, které daňové asignace zavedly, probíhá mezi neziskovými organizacemi mediální a reklamní boj o toto 1 %. K nejúspěšnějším se tak budou řadit zejména ti, kteří se dovedou dobře prezentovat. Vedle toho samozřejmě mohou existovat různé místní spolky, jejichž členové si asignují svou daň a v podstatě si tak nepřímo sníží své zdanění, protože daný spolek bude spíše než veřejněprospěšný vzájemněprospěšný. Zde stačí nahlédnout do slovenského obchodního věstníku, kde jsou neziskové organizace, které obdrží více než 100 000 Kč z daňových asignací, povinny publikovat, jak s těmito prostředky naložily. O veřejném prospěchu tak stejně v prvé řadě rozhodne stát, který stanoví, komu lze asignovat.

Bezesporu lze souhlasit, že se jedná o nový zdroj financování. To je také hlavním důvodem, proč neziskový sektor o daňové asignace tolik usiluje. Zajímavé však je, že současně nepropaguje ve stejné intenzitě i možnost odpočtu darů ze základu daně a nesnaží se intenzivněji o navýšení tohoto zdroje. Navozuje to jistý alibismus ze strany neziskového sektoru, který se chce přiživit na nechuti k placení daní. To dává celé 1% kampani určité negativní zabarvení, protože tento podtext je patrný.

Na druhou stranu, pokud by např. byla zavedena rovná daň podle vzoru modré šanci, bezesporu by se dalo uvažovat i o daňových asignacích, stejně jako jsou takto zavedeny v jiných zemích s lineární sazbou. Je to jedna z možných cest.

Odpůrci daňových asignací např. argumentují s tím, že je narušována horizontální spravedlnost, neboť ne všichni chtějí daň asignovat a ti se potom podílejí na financování veřejného sektoru větší mírou. Tento argument ovšem platí i pro odpočty na dary. Z tohoto pohledu je daňová spravedlnost porušována i zde. Ve své podstatě i uplatněním daňového odpočtu se část daně přímo určuje konkrétnímu účelu, čili i argument základním principem neekvivalentnosti daně lze zrelativizovat.

Samozřejmě systém daňových asignací přináší dodatečné administrativní náklady. Z hlediska poplatníka a plátce daně jsou ovšem minimální. Lze to vyřešit jedním dodatečným řádkem v daňovém přiznání, případně prohlášení k dani z příjmů, což není tak zásadní problém, protože tyto formuláře se beztak neustále mění. Vyšší nároky to klade zejména na daňovou správu a na příjemce. Pokud to však srovnáme s nároky v souvislost odpočty darů, musí zde neziskové organizace vystavovat poplatníkům potvrzení o přijatých darech, tato potvrzení musí zpracovat plátci daně, podléhají daňové kontrole. V systému daňových asignací se tomuto zamezuje tím, že se vytváří registr oprávněných příjemců. Vzhledem k určité administrativní náročnosti to samozřejmě může vyloučit některé neziskové subjekty.

Největším problémem by tedy zřejmě bylo přizpůsobení daňové správy. Ta by ale současně získala přehled nad podporou neziskového sektoru.

Ve stávajícím systému by to však přinášelo jen jeho další zkomplikování a dodatečné náklady. Navíc není vhodné zavádět takové instituty v okamžiku, kdy se provádí rekodifikace daňového zákona, a tedy ani není zatím jasná budoucí podoba zdanění příjmů. Daňové asignace by však mohly být úspěšně zavedeny za podmínky, že by byl přijat systém s lineární sazbou a byly zrušeny odpočty na dary.

#### **Záv**ě**r**

Daňové asignace by jejich zavedením v současném systému zdanění příjmů fyzických osob pravděpodobně přinesly dodatečné zdroje neziskovým organizacím. Současně by to však znamenalo další komplikaci daňového systému a zvýšení administrativních nákladů, a to jak přímých, tak nepřímých. Neziskové organizace by měly spíše zvýšit své úsilí o své zviditelnění za stávajících podmínek, kdy má občan možnost uplatnit odpočet daru ze

svého základu daně, místo aby zneužívaly negativního postoje občanů k daním ve svůj prospěch přetahováním daňového výnosu.

Pokud by do budoucna byla zavedena lineární sazba daně a odstraněny odpočty na dary, mohly by naopak daňové asignace znamenat efektivní nástroj pro podporu neziskového sektoru, jestliže bude zejména zvládnuta implementace tohoto systému s co nejnižšími náklady. V takovém systému se totiž daňové asignace příliš neliší od daňových úlev s tou podstatnou odchylkou, že poplatník nemusí vynaložit žádné další prostředky.

Pro tento případ by však bylo zapotřebí patřičně zvážit vymezení veřejné prospěšnosti a zvládnout zejména administraci tohoto systému.

### **Literatura:**

BULLAIN, N.: *The Legal Environment of Private Philantrophy*. [on-line], International Center for Not-for-Profit Law, červen 2003, [cit. 2.3.2006], <http://www.ctf.hu/workshop2005/pages.d2?target=download&id=6>.

KUTS, S.: *Percetage law campaign to begin in Ukradne*. E-SEAL. [on-line], European Foundation Center, srpen 2005, [cit. 3.3.2006], <http://www.efc.be/ftp/public/SEAL/E-SEAL14.pdf>.

FOCUS, Centrum pre sociálnu a marketingovú analýzu: *2% dane právnických osôb*. [online], Nadácia pre deti Slovenska, květen 2005, [cit. 2.3.2006], <http://www.partnerstva.sk/buxus/docs/NDS\_Prieskum\_FOCUS\_2\_perc\_dane\_PO.pdf>.

*Návrh novely zákona o dani z p*ř*íjm*ů. [on-line], Fórum dárců, leden 2005, [cit. 1.3.2006], <http://www.rozhodni.cz/navrh\_zakona.html>.

*Návrh v*ě*cného zám*ě*ru zákona o da*ň*ových asignacích.* [on-line], Fórum dárců, květen 2004, [cit. 1.3.2006], <www.rozhodni.cz/vecny\_zamer.html>.

ŠKARABELOVÁ, S.: *Da*ň*ové asignace jako nový prvek da*ň*ové politiky* Č*R*. In: Theoretical and practical aspects of public finance [CD-ROM]. Praha : VŠE, 2005, s. 50. ISBN 80-245-0862-1.

ŠPAČEK, K.: *K n*ě*kterým aktuálním problém*ů*m ve*ř*ejných financí.* Acta Oeconomica Pragensia, 1997, roč. 5, č. 6, s. 9-18.